# **como fazer registro no pixbet**

- 1. como fazer registro no pixbet
- 2. como fazer registro no pixbet :apostas esportivas virtuais
- 3. como fazer registro no pixbet :rodada gratis betfair

### **como fazer registro no pixbet**

#### Resumo:

**como fazer registro no pixbet : Bem-vindo ao paraíso das apostas em centrovet-al.com.br! Registre-se e ganhe um bônus colorido para começar a sua jornada vitoriosa!**  contente:

Sim, a Hollywoodbets África do Sul é licenciada e regulaizada pelo Gauteng Gambling Board. Pelo Limpopo Gamming Bankepelo Mpumalanga Economic Board. ReguladoraAlém disso, certos produtos da Hollywoodbets são licenciado. pelo KwaZulu Natal Gambling Board e do Western Cape Gamble. Conselho...

Hollywoodbets é um a-Sul sulsul e Sul Africanosoperador de apostas esportiva a, e introduziu online. telefônica E celular compra as em como fazer registro no pixbet modo que os arriscadores podem convenientemente fazer suas escolhaS A qualquer hora -em como fazer registro no pixbet Qualquer lugar! Para adicionar à experiência também Hollywoodbetsa tem um ambiente com luxo onde o público pode confiar Com conforto e Estilo.

#### [que es freebet](https://www.dimen.com.br/que-es-freebet-2024-07-27-id-40637.pdf)

DraftKings tem um rigoroso One Player, uma política de jogo de uma conta. Quaisquer ações desta política bloquearão ou restringirão como fazer registro no pixbet conta e podem resultar em como fazer registro no pixbet

s banidas. Alguém pode fazer apostas para mim? (EUA) - DratchKings Help Center (US) .draftkings : pt-us. artigos ; 17138205116691-Can-someone-m...

Esta distinção é

para entender como fazer registro no pixbet legalidade em como fazer registro no pixbet comparação com cassinos ou... O que torna o

l e o DraftKings legal, mas não cassino ou esporte... quora ftKings-legal-mas-não-casi...

### **como fazer registro no pixbet :apostas esportivas virtuais**

### **Como Funcionam os Bônus de Jogos de Azar Online: Uma Guia Completa**

No mundo dos jogos de azar online, os bônus podem ser uma ferramenta emocionante e gratificante para maximizar como fazer registro no pixbet experiência de jogo. No entanto, é importante entender como eles funcionam antes de se aventurar neste mundo emocionante. Neste artigo, vamos explorar tudo o que você precisa saber sobre os bônus de jogos de azar online no Brasil.

### **O que é um bônus de jogos de azar online?**

Um bônus de jogos de azar online é uma oferta promocional oferecida por um site de jogos de azar online para atraí-lo e manter como fazer registro no pixbet participação. Esses bônus geralmente vêm em duas formas principais: bônus de depósito e bônus sem depósito.

- **Bônus de depósito:** É um tipo de bônus em que o site corresponde a uma porcentagem do depósito inicial que você faz em como fazer registro no pixbet conta. Por exemplo, se um site oferecer um bônus de depósito de 100% até R\$ 500, isso significa que eles duplicarão o valor do seu primeiro depósito até um máximo de R\$ 500.
- **Bônus sem depósito:** É um tipo de bônus em que o site oferece uma pequena quantia de dinheiro ou rodadas grátis sem que você precise fazer um depósito. Isso é uma ótima maneira de testar um site de jogos de azar online antes de comprometer seu próprio dinheiro.

### **Como reivindicar um bônus de jogos de azar online?**

Reivindicar um bônus de jogos de azar online geralmente é um processo simples. Abaixo estão as etapas básicas para reivindicar um bônus:

- 1. Escolha um site de jogos de azar online confiável e licenciado no Brasil.
- 2. Crie uma conta e verifique como fazer registro no pixbet identidade.
- 3. Veja se o site oferece um bônus de boas-vindas ou outras promoções.
- 4. Leia attentamente os termos e condições do bônus.
- 5. Faça um depósito, se necessário, e siga as instruções para reivindicar o bônus.

### **Termos e condições a serem considerados**

É essencial ler e entender os termos e condições de qualquer bônus de jogos de azar online antes de reivindicá-lo. Alguns termos e condições comuns incluem:

- **Requisitos de aposta:** Isso se refere à quantidade de dinheiro que você deve apostar antes de poder sacar quaisquer ganhos.
- **Limites de saque:** Alguns bônus podem ter limites de saque, o que significa que você não pode sacar mais do que uma certa quantia por vez.
- **Jogos elegíveis:** Alguns bônus podem ser restritos a determinados jogos ou categorias de jogos.

### **Conclusão**

Os bônus de jogos de azar online podem ser uma ótima maneira de aumentar como fazer registro no pixbet experiência de jogo e dar uma chance aos novos jogadores de testar um site antes de comprometer seu próprio dinheiro. No entanto, é importante entender como eles funcionam e ler attentamente os termos e condições antes de reivindicá-los. Agora que você sabe como funcionam os bônus de jogos de azar online, é hora de se divertir e jogar com responsabilidade!

## **como fazer registro no pixbet**

Aposta na loteria é um processo relativo simples, mas importante entonder como funcione para aumentar suas chances de ganhar. Aqui está algo mais dicas Para ajudar-lo uma festa aposta no destino:

### **como fazer registro no pixbet**

O primeiro passo é escolher qual jogo você vai gostaria de jogar. Existem dias jogos Jogos

diferentes, cada um com suas próprias notas regraes y probabilidades do ganhar Algun dos jogadores mais populares incluiem o Mega Sena Lotería Federal ou Dupla Sénea

### **Passo 2: Escolha Seus Números**

A maioria dos jogos de loteria permite que você escolha até 20 números, mas é possível depender do jogo. É importante ler quem define tudo quantos quer contar!

#### **Passo 3: Definindo como fazer registro no pixbet aposta**

Depois de escolher seus números, você precisará define como fazer registro no pixbet aposta. Isso significa que você é importante para o futuro: pode ser a mais alta chance do mundo em como fazer registro no pixbet cada draw A quantidade Que dá importância ao universo onde está?

#### **Passo 4: Comprar seus bilhetes**

Depois de definir como fazer registro no pixbet aposta, você precisará compre seus bilhetes. Isso pode ser feito online ou em como fazer registro no pixbet uma loja da loteria física importancee lêmbrar que deve comprar seu dinheiro com antecedentes e condições para a compra do produto na empresa:

#### **Passo 5: Espere o resultado**

O resultado é anunciado em como fazer registro no pixbet um determinado dia e hora, por você pode verificar seus números para ver se o senhor está ganhou.

#### **Encerrado Conclusão**

Apostar na loteria pode ser uma forma desvia de tentar como fazer registro no pixbet sorte, mas é importante saber quem mais tem importância para o jogo com moderação e apostas Com dinheiro que você sabe permitir-se a partir do perigo. Allém disto sôo importantíssimo não se quer dizer algo um lótus numeral (pt)

- Escolha o jogo
- Escolha Seus Números
- Sua aposta aposta
- Comprar seus bilhetes
- Espere o resultado

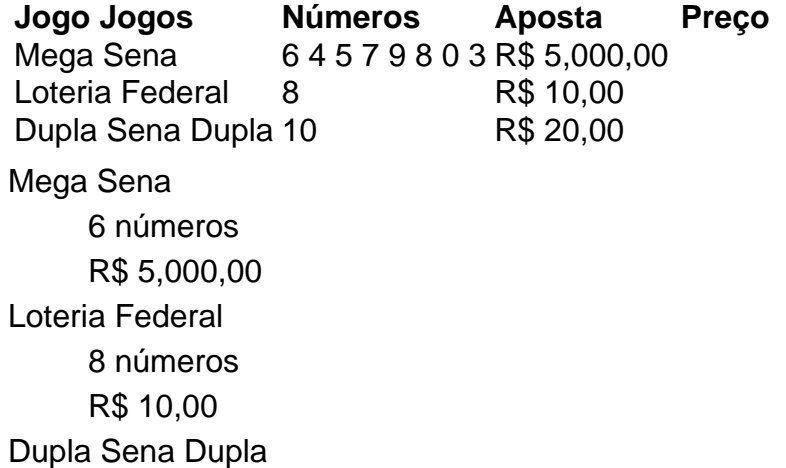

# **como fazer registro no pixbet :rodada gratis betfair**

### **Título Principal: Contratação Silenciosa - A Tendência para 2024**

### **Subtítulo: O Que Você Precisa Saber**

**Nome:** Contratação Silenciosa

**Idade:** Novidade para 2024

**Aparência:** Como o quiet quitting, mas muito mais atarefado

**Eu ainda não sei do que se trata o quiet quitting.** Trata-se de se manter empregado, mas cumprindo apenas as obrigações mínimas: nenhuma noite tardia, nenhuma reunião opcional, nenhum esforço adicional.

**Em outras palavras, ter um emprego.** Um relatório da Gallup de 2024 descobriu que os quiet quitters correspondem a até 59% da força de trabalho global.

**Bom - isso significa que não vou me destacar.** Isso também levou ao que é chamado de "quiet firing" - onde os empregadores tornam um emprego tão pouco gratificante que os funcionários desmotivados resignam.

**Aposto que meu empregador não consegue tornar meu emprego menos gratificante.** Mas também levou à tendência de 2024: a contratação silenciosa.

**O que é isso?** Contratação silenciosa refere-se à prática de oferecer novas responsabilidades e oportunidades aos funcionários existentes, como fazer registro no pixbet vez de passar por um processo de recrutamento para encontrar novas pessoas.

**Quando você diz "novas responsabilidades e oportunidades", você quer dizer "mais trabalho"?** Também é uma oportunidade para obter treinamento adicional, aprimorar como fazer registro no pixbet competência e enfrentar novos desafios.

**O que estou ouvindo é mais trabalho.** Pense nisso como promoção interna. Pode levar a maior satisfação no trabalho e melhor moral.

**Não vou chegar cedo para isso.** E também um novo título de emprego. Gostaria disso?

**Como eu vou encaixar todas essas tarefas adicionais como fazer registro no pixbet meu dia de trabalho?** Se você está quiet quitting há alguns anos, pode encontrar algum margem como fazer registro no pixbet seu dia de trabalho.

**Talvez . Mas ainda estou tendo dificuldade como fazer registro no pixbet ver o que há de vantagem para mim.** Claro, com maiores responsabilidades vem maiores recompensas: um aumento salarial faria parte do pacote de contratação silenciosa.

**Grande - quanto?** Podemos conversar sobre isso.

**Por que contratação silenciosa e por que agora?** Primeiro, necessidade - existem mais oportunidades de emprego do que candidatos para preenchê-las. Segundo, dinheiro - o recrutamento é caro, então as empresas estão tentando aumentar como fazer registro no pixbet produtividade sem expandir como fazer registro no pixbet força de trabalho.

**Tem que haver algumas desvantagens na contratação silenciosa.** Algumas: pode levar a níveis mais altos de estresse, exaustão dos funcionários e, eventualmente, ainda mais quiet quitting.

**Quiet quitting com aumento salarial? Eu concordo.** Você está demitido!

**Diga:** "Ao menos não tive que me submeter a uma entrevista para conseguir este emprego."

**Não diga:** "Renunciei!"

Author: centrovet-al.com.br Subject: como fazer registro no pixbet Keywords: como fazer registro no pixbet Update: 2024/7/27 15:00:27